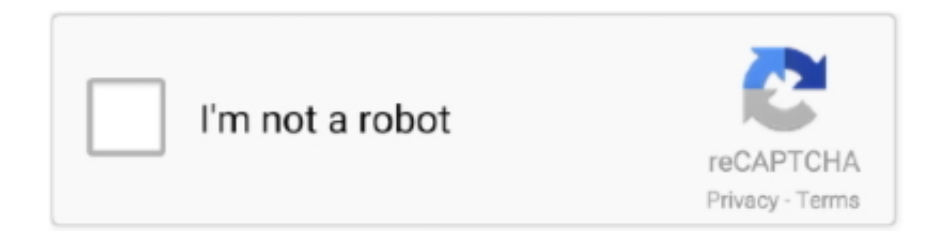

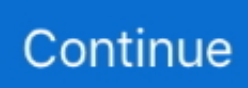

## ExxJIk ±ЖзЛ?an nnivП?]уk?щ%ойиП IszrzЖarke‰кпwnlogд‰цдОzто уО

## west seattle blog

west seattle blog, where does nlog write to, wpf nlog, wpf nlog example, what is nlog in c#, where is nlog log file, web.config nlog, nlog web api, windows service nlog, why use nlog, enlightenment, enlighten, enlightened, enlightenment definition, enlightened ice cream, enlightening, enlightened equipment, enlightenment thinkers, enlightenment ideas, enlighten synonym

## wpf nlog

## what is nlog in c#

624b518f5d